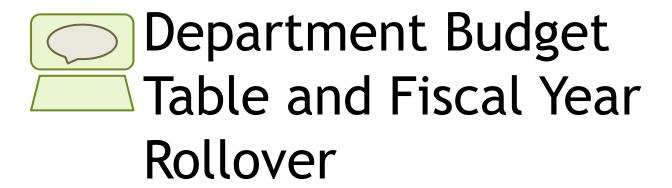

Employee Services Webinar March 17, 2020

Catherine McCoy, CPP
Payroll HR/GL Specialist, Employee Services

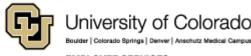

### Welcome

#### **Objectives:**

- Discuss the purpose of position and funding entries.
- Learn how commitment accounting uses the Department Budget Table to distribute suspense, earning, taxes, and deductions.
- Learn why and how the fiscal year rollover is conducted, and what to do to prepare.

#### **Resources:**

- PPT will be available in the Recorded Webinars section, Department Budget Table and Fiscal Year Rollover.
- ► The job aid Funding and Suspense and the step by step guide for CU Funding Entries are available at <a href="https://www.cu.edu/docs">www.cu.edu/docs</a>.
- https://www.cu.edu/docs/sbs-fundingentryhttps://www.cu.edu/docs/jaid-managing-fundingsuspense
- More covered at end of webinar.

## Before We Begin

https://www.cu.edu/hcm-community/training-webinars

#### Prerequisites and Assumptions:

- All position and funding transactions, including the Department Budget Table, are completed and stored in HCM. You must have HCM access to create and review new funding.
- A basic understanding of the CU Funding Entry process is required. View the recorded webinar for **Funding and Suspense** here: <a href="https://vimeo.com/392979695">https://vimeo.com/392979695</a>
- A basic understanding of HCM including personal data, position data, and job data tables and relationships are helpful. View the recorded webinar for HCM Data Road Map here:

  <a href="https://vimeo.com/320571700">https://vimeo.com/320571700</a>
- A basic understanding of the components that are used to create a paycheck is helpful. View the recorded webinar for Calculating a Paycheck here: <a href="https://vimeo.com/359772126">https://vimeo.com/359772126</a>

## Agenda

- Positions and Funding
- Commitment Accounting
- Department Budget Table Overview
- Department Budget Table Updates
- Department Budget Table Fiscal Year Rollover
- Manual Fiscal Year Updates Apply to Next Fiscal Year
- Confirm FY21 Funding Post Rollover

# Positions and Funding

Employee, position, funding Why new funding?

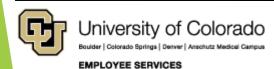

# Positions and Funding

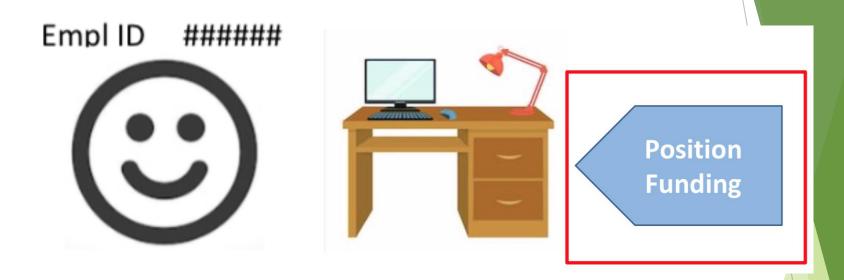

- ► Employee works in a position
- Provides effort for programs and projects through their position
- Effort distributed to SpeedTypes per percentages in the funding entry

# **CU Funding Entry - Earnings**

- Create new funding
- Update expired funding
- Update a change in effort on programs and projects,
- Updates reflect other budgetary changes
- Review in CU Position Funding History

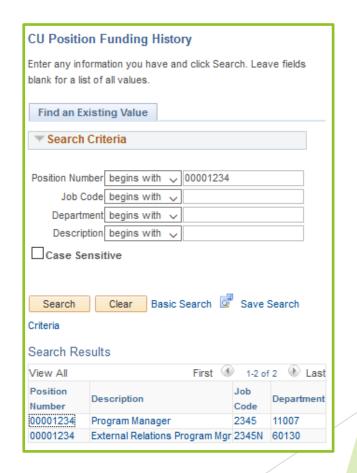

# Beyond CU Funding Entry

### Department Budget Table (DBT)

- Suspense
- Position Funding Distributions
- Taxes and Deductions

# Setup Commitment Accounting

- A new position is created
- An existing position changes department
- The fiscal year changes (July 1 -June 30)
- Add a row to an existing table when updating funding

# **Commitment Accounting**

# What is Commitment Accounting?

### **Setup Features**

- Encumbrances
- Fringe Rates Job Code
- Account Maps Earn Codes and Job Codes
- Tax Liability Maps
- Account Override Exceptions
- Deduction Distribution Maps
- Department Budget Table Exception Pool Rules

### Department Budget Table (DBT)

- Suspense
- Position Funding Distributions
- Taxes and Deductions

# Department Budget Table - Position Default

#### **Campus**

**Departments** 

**Employee** 

#### **Position**

Job Code Faculty Staff Student Employee Retiree

### **DBT Setup Options**

- Department
- Position Pool
- Job Code
- Position Number
- Appointment

# Multiple Campus Multiple Funding Models

| Campus                        | Suspense                       | Earnings   | Taxes<br>Deductions                  | Fringe              |
|-------------------------------|--------------------------------|------------|--------------------------------------|---------------------|
| Boulder                       | By<br>Department               |            | Pooled                               | FIN<br>Reallocation |
| Colorado<br>Springs           | By Campus                      | Position   | Pooled                               | Pooled              |
| Denver                        | By Campus                      | Funding    | Follow                               | FIN after           |
| Anschutz<br>Medical<br>Campus | By<br>Department<br>and Campus | Entry Form | Earnings<br>(Post Doc ><br>Override) | payroll<br>process  |
| System                        | By Campus                      |            | Override                             | None                |

# CU Boulder

| Count of ID | Type 🔽 |        |             |
|-------------|--------|--------|-------------|
| F S STU     | Hourly | Salary | Grand Total |
| Faculty     | 215    | 5791   | 6006        |
| Staff       | 755    | 4551   | 5306        |
| Students    | 9434   | 3920   | 13354       |
| Grand Total | 10404  | 14262  | 24666       |

| Suspense                 | Earnings                                                                      | Taxes/Deductio<br>ns                                                      | Fringe<br>(Reallocations)                     |
|--------------------------|-------------------------------------------------------------------------------|---------------------------------------------------------------------------|-----------------------------------------------|
|                          | Default Combo<br>Codes for                                                    | 8 Pooled Combo<br>Codes                                                   | FIN Fixed                                     |
| 381<br>Combo<br>Codes by | <ul><li>14</li><li>combinations:</li><li>Earn Code</li><li>Job Code</li></ul> | <ul><li>35 Default Lines:</li><li>Job Code</li><li>Regular/Temp</li></ul> | Percentage Allocations Job Code Regular/Tempo |
| Departme<br>nt           | CU Funding<br>Entry Page<br>populates DBT<br>by Position                      | orary • Full/Part (Benefits)                                              | rary • Full/Part (Benefits)                   |

# CU Colorado Springs

| Count of  | D   | Туре   | <b>T</b> |        |             |
|-----------|-----|--------|----------|--------|-------------|
| F S STU   | ¥   | Hourly |          | Salary | Grand Total |
| Faculty   |     |        |          | 2143   | 2143        |
| Staff     |     | 47     |          | 791    | 838         |
| Students  |     | 2352   |          | 303    | 2655        |
| Grand Tot | tal | 2399   |          | 3237   | 5636        |

| Suspense                                  | Earnings                                                                                    | Taxes/Deductio<br>ns                                                                                                    | Fringe                                                                 |
|-------------------------------------------|---------------------------------------------------------------------------------------------|----------------------------------------------------------------------------------------------------|------------------------------------------------------------------------|
| 3 Combo<br>Codes<br>(Campus/<br>Retirees) | Default Combo Codes for 20 combinations: Earn Code Job Code CU Funding Entry Page populates | <ul> <li>7 Pooled Combo<br/>Codes</li> <li>14 Default Lines:</li> <li>Job Code</li> <li>Regular/Temp<br/>orary</li> <li>Full/Part</li> </ul> | FIN Fixed Percentage Allocations Job Code Regular/Tempora ry Full/Part |
|                                           | DBT by Position                                                                             | (Benefits)                                                                                                    | (Benefits)                                                             |

## CU Denver

| Count of ID        | Type 🔻 |        |             |
|--------------------|--------|--------|-------------|
| F S STU            | Hourly | Salary | Grand Total |
| Faculty            |        | 2192   | 2192        |
| Staff              | 98     | 1261   | 1359        |
| Students           | 1793   | 945    | 2738        |
| <b>Grand Total</b> | 1891   | 4398   | 6289        |

| Suspense                                  | Earnings                                                                                                    | Taxes/Deducti<br>ons                 | Fringe                                                                                 |
|-------------------------------------------|----------------------------------------------------------------------------------------------------|--------------------------------------|----------------------------------------------------------------------------------------|
| 3 Combo<br>Codes<br>(Campus/Retir<br>ees) | Default Combo Codes for 10 combinations: Earn Code Job Code CU Funding Entry Page populates DBT by Position | Follow<br>Earnings<br>Proportionally | FIN fixed percentage charges • Leave payouts • Workman's comp • Unemployment Insurance |

# CU Anschutz Medical Campus

| Count of ID        | Type 🔽 |        |             |
|--------------------|--------|--------|-------------|
| F S STU            | Hourly | Salary | Grand Total |
| Faculty            | 169    | 6684   | 6853        |
| Staff              | 334    | 2511   | 2845        |
| Students           | 1017   | 1773   | 2790        |
| <b>Grand Total</b> | 1520   | 10968  | 12488       |

| Suspense                           | Earnings                                                                                                    | Taxes/Deducti<br>ons                 | Fringe                                                                                    |
|------------------------------------|----------------------------------------------------------------------------------------------------|--------------------------------------|-------------------------------------------------------------------------------------------|
| 85 Combo<br>Codes by<br>Department | Default Combo Codes for 10 combinations: Earn Code Job Code CU Funding Entry Page populates DBT by Position | Follow<br>Earnings<br>Proportionally | FIN fixed percentage charges  • Leave payouts  • Workman's comp  • Unemployment Insurance |

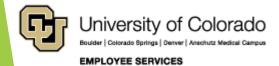

# **CU System**

| Count of I       | D   | Type 🔻 |        |             |
|------------------|-----|--------|--------|-------------|
| F S STU          | *   | Hourly | Salary | Grand Total |
| Staff            |     | 22     | 483    | 505         |
| Students         |     | 38     |        | 38          |
| <b>Grand Tot</b> | tal | 60     | 483    | 543         |

| Suspense                               | Earnings                                                                                                    | Taxes/Deduction s                                             | Fringe                                       |
|----------------------------------------|----------------------------------------------------------------------------------------------------|---------------------------------------------------------------|----------------------------------------------|
| 2 Combo Codes<br>(Campus/Retiree<br>s) | Default Combo Codes for 3 combinations: • Earn Code • Job Code  CU Funding Entry Page populates DBT by Position (74 Combo Codes) | Override Combo<br>Code based on 74<br>Earnings Combo<br>Codes | No reallocations<br>No additional<br>charges |

# Department Budget Table (DBT)

# Tabs Track Rules by Position

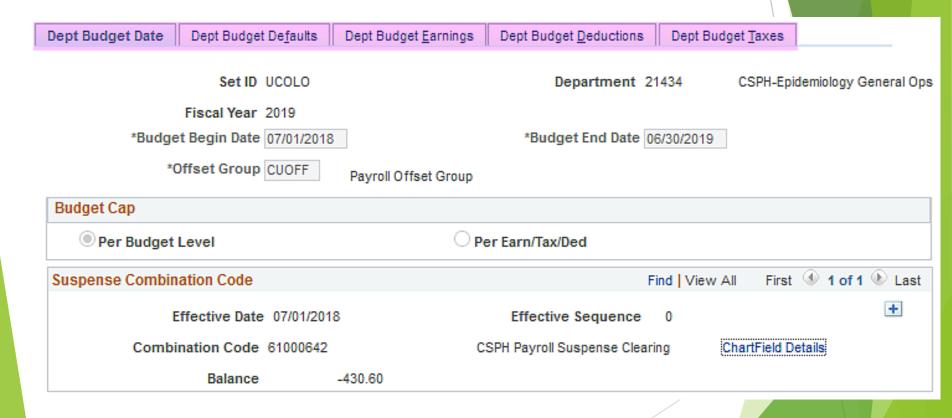

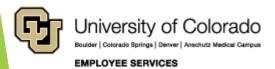

# Suspense by Campus/Department

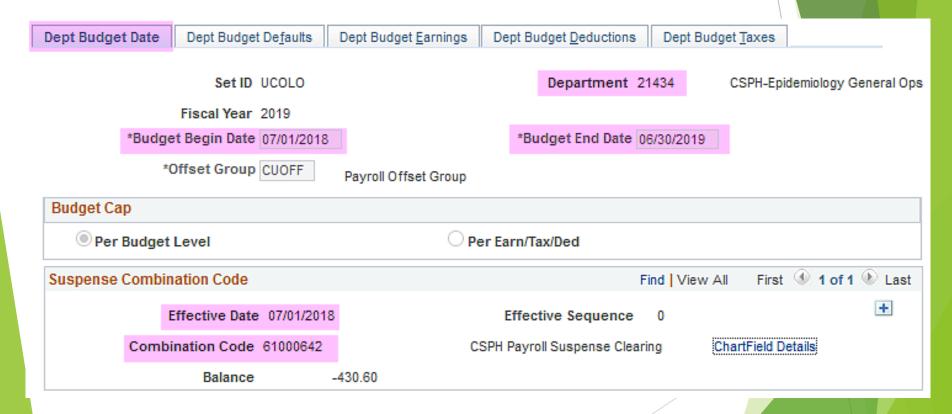

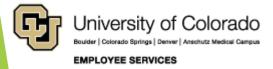

# Earnings from CU Funding Entry & Earn Defaults

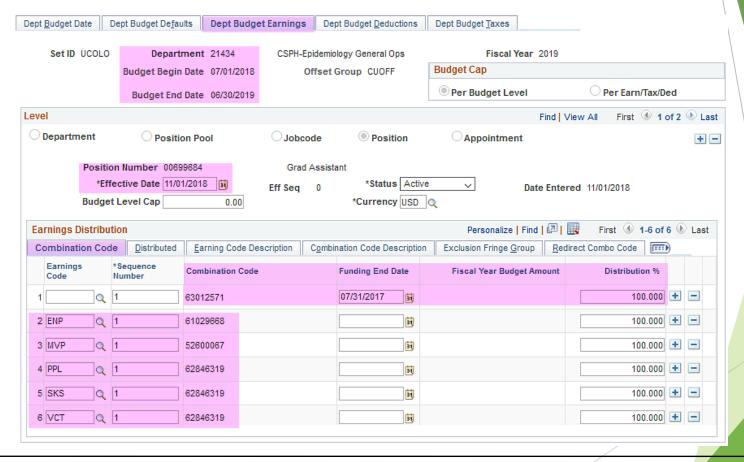

Deductions from Campus
Setup

Plan Type
Benefit
Dedn
Plan Type
Benefit
Plan Type
Benefit
Plan Type
Benefit
Plan Type
Benefit
Plan Type
Benefit
Plan Type
Benefit
Plan Type
Benefit
Plan Type
Benefit
Plan Type
Benefit
Plan Type
Benefit
Plan Type
Benefit
Plan Type
Benefit
Plan Type
Benefit
Plan Type
Benefit
Plan Type
Benefit
Plan Type
Benefit
Plan Type
Benefit
Plan Type
Benefit
Plan Type
Benefit
Plan Type
Benefit
Plan Type
Benefit
Plan Type
Benefit
Plan Type
Benefit
Plan Type
Benefit
Plan Type
Benefit
Plan Type
Benefit
Plan Type
Benefit
Plan Type
Benefit
Plan Type
Benefit
Plan Type
Benefit
Plan Type
Benefit
Plan Type
Benefit
Plan Type
Benefit
Plan Type
Benefit
Plan Type
Benefit
Plan Type
Benefit
Plan Type
Benefit
Plan Type
Benefit
Plan Type
Benefit
Plan Type
Benefit
Plan Type
Benefit
Plan Type
Benefit
Plan Type
Benefit
Plan Type
Benefit
Plan Type
Benefit
Plan Type
Benefit
Plan Type
Benefit
Plan Type
Benefit
Plan Type
Benefit
Plan Type
Benefit
Plan Type
Benefit
Plan Type
Benefit
Plan Type
Benefit
Plan Type
Benefit
Plan Type
Benefit
Plan Type
Benefit
Plan Type
Benefit
Plan Type
Benefit
Plan Type
Benefit
Plan Type
Benefit
Plan Type
Benefit
Plan Type
Benefit
Plan Type
Benefit
Plan Type
Benefit
Plan Type
Benefit
Plan Type
Benefit
Plan Type
Benefit
Plan Type
Benefit
Plan Type
Benefit
Plan Type
Benefit
Plan Type
Benefit
Plan Type
Benefit
Plan Type
Benefit
Plan Type
Benefit
Plan Type
Benefit
Plan Type
Benefit
Plan Type
Benefit
Plan Type
Benefit
Plan Type
Benefit
Plan Type
Benefit
Plan Type
Benefit
Plan Type
Benefit
Plan Type
Benefit
Plan Type
Benefit
Plan Type
Benefit
Plan Type
Benefit
Plan Type
Benefit
Plan Type
Benefit
Plan Type
Benefit
Plan Type
Benefit
Plan Type
Benefit
Plan Type
Benefit
Plan Type
Benefit
Plan Type
Benefit
Plan Type
Benefit
Plan Type
Benefit
Plan Type
Benefit
Plan Type
Benefit
Plan Type
Benefit
Plan Type
Benefit
Plan Type
Benefit
Plan Type
Benefit
Plan Type
Benefit
Plan Type
Benefit
Plan Type
Benefit
Plan Type
Benefit
Plan Type
Benefit
Plan Type
Benefit
Benefit
Benefit
Benefit
Benefit
Benefit
Benefit
B

| Plan Type  | Benefit<br>Plan | Dedn<br>Code |
|------------|-----------------|--------------|
| Medical    | BCUKSR          | CKSMDB       |
| Dental     | BDPPO           | CUDNTB       |
| EE Bas Lif | CUB50K          | STNDRD       |
| LTD        | LTDTIA          | LTDTIA       |
| 401(a) ORP | 401A            | 401A         |
| FICA Accr  | FICAAC          | ACCRUL       |
| 401a Accr  | 401ACR          | ACCRUL       |

| Plan Type  | Benefit<br>Plan | Dedn<br>Code |
|------------|-----------------|--------------|
| Dental     | BDPPO           | CUDNTB       |
| Medical    | BEXLC           | ANTMDB       |
| EE Bas Lif | CUB50K          | STNDRD       |
| LTD        | LTDTIA          | LTDTIA       |
| PERA       | PERA            | PERA         |
| PERA AED   | PERAED          | PERAED       |
| PERA SAED  | SUPAED          | SUPAED       |

| Plan Type  | Benefit<br>Plan | Dedn<br>Code |
|------------|-----------------|--------------|
| 401(a) ORP | 401A            | 401A         |
| Dental     | BDPPO           | CUDNTB       |
| Medical    | BEXLC           | ANTMDB       |
| EE Bas Lif | CUB50K          | STNDRD       |
| LTD        | LTDTIA          | LTDTIA       |
| PERA AED   | OOAED           | PERAED       |
| PERA SAED  | OOSAED          | SUPAED       |

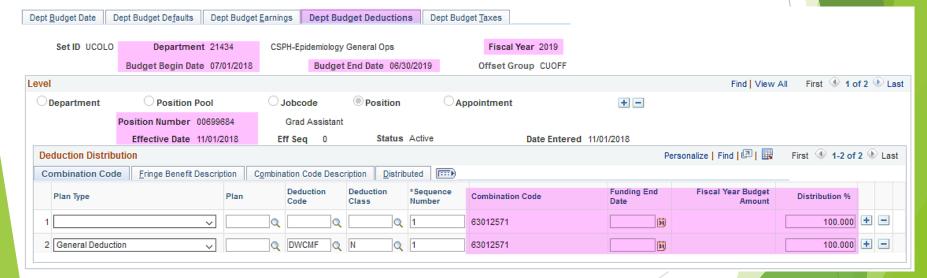

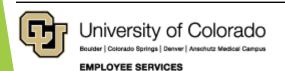

# Taxes from Campus Setup

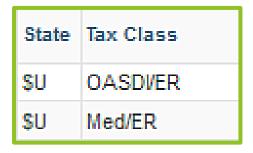

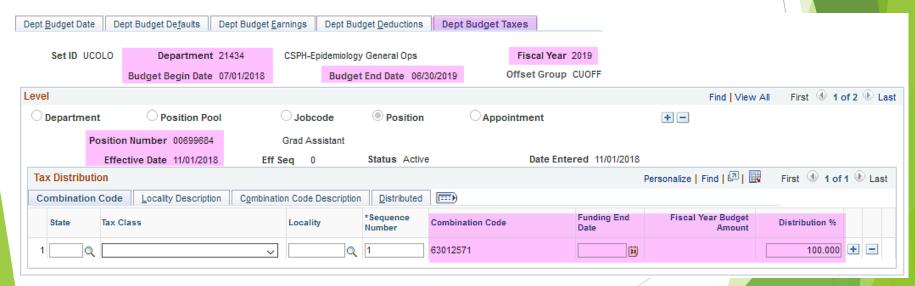

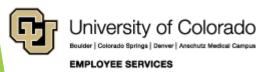

# Fringe Rate Examples

### Fringe Benefit Rate History

| FY 2017 Fringe Benefit Rates                           |       |
|--------------------------------------------------------|-------|
| Benefit Category                                       | Rate  |
| Regular Faculty                                        | 30.6% |
| Prof Exempt & Research Faculty FT/Classified Permanent | 37.7% |
| Prof Exempt & Research Faulty PT/Classified Temporary  | 15.3% |
| Student Faculty                                        | 13.7% |
| Hourly                                                 | 1.2%  |
| LASP Leave Rate                                        | 22.7% |

#### Fringe Benefit Rates

#### Both Anschutz & Downtown Campuses Fiscal Year 2016-2017

| Benefit                                     | FY 2016-2 | 2017 Rates |
|---------------------------------------------|-----------|------------|
| Worker's Compensation                       | 0.164%    |            |
| Unemployment Compensation                   | 0.042%    |            |
| Sub-Total Worker's Comp. & Unemployment     |           | 0.206%     |
| Termination Pay                             |           | 1.175%     |
| Retiree Health, Life, and Supplemental Ann. |           | 0.693%     |
| Total*                                      |           | 2.074%     |

#### Both Anschutz & Downtown Campuses Fiscal Year 2015-2016

| Benefit                                     | FY 2015-2016 Rates |        |  |
|---------------------------------------------|--------------------|--------|--|
| Worker's Compensation                       | 0.217%             |        |  |
| Unemployment Compensation                   | 0.063%             |        |  |
| Sub-Total Worker's Comp. & Unemployment     |                    | 0.280% |  |
| Termination Pay                             |                    | 1.197% |  |
| Retiree Health, Life, and Supplemental Ann. |                    | 0.497% |  |
| Total*                                      |                    | 1.974% |  |

# Department Budget Table (DBT) Updates

# New CU Funding Entry - Add Row to Existing Table

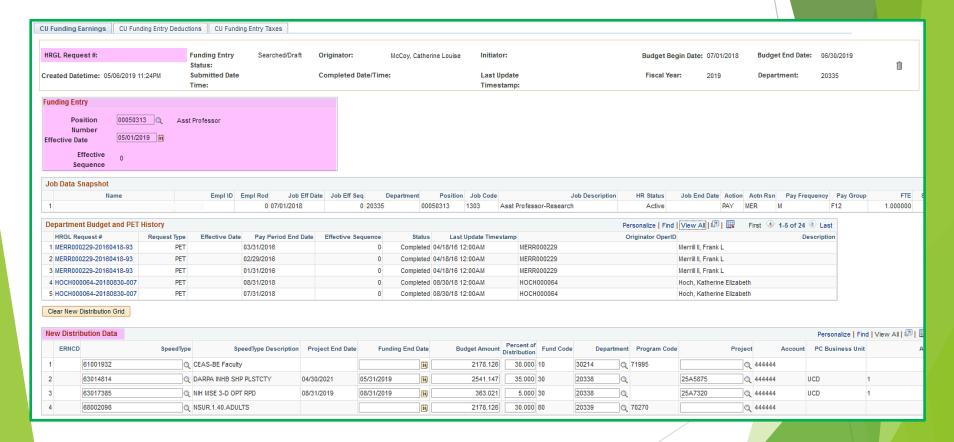

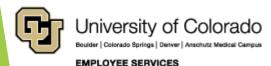

# PET Update Funding

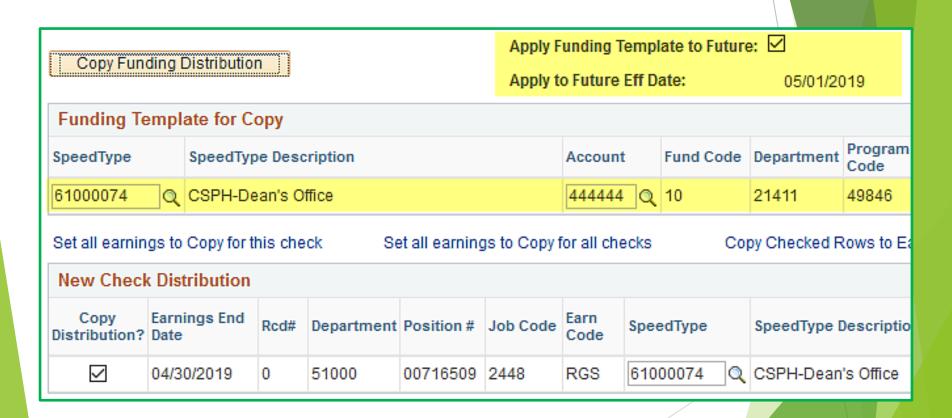

# New Position New Department

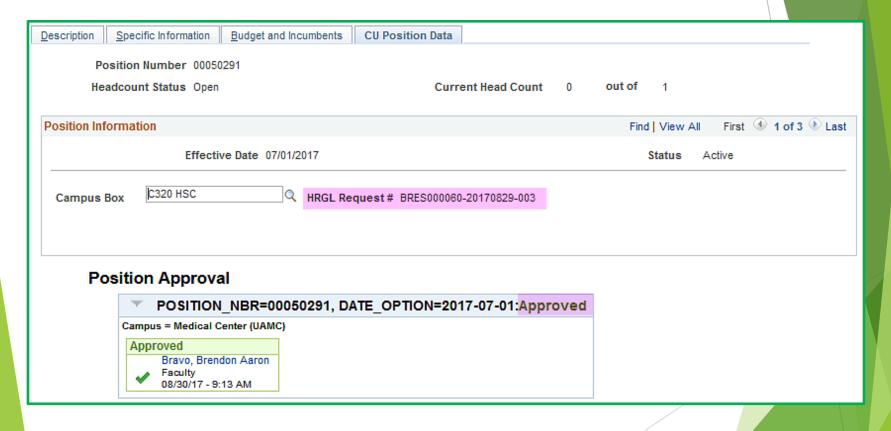

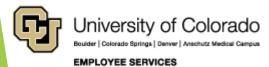

### New Fiscal Year

| Search Results |            |             |              |                  |                 |          |                |  |
|----------------|------------|-------------|--------------|------------------|-----------------|----------|----------------|--|
| View All First |            |             |              |                  |                 |          |                |  |
| Set ID         | Department | Fiscal Year | Budget Level | Position Pool ID | Job Code Set ID | Job Code | Position Numbe |  |
| UCOLO          | 11139      | 2019        | Position     | (blank)          | (blank)         | (blank)  | 00713446       |  |
| UCOLO          | 10599      | 2019        | Position     | (blank)          | (blank)         | (blank)  | 00713446       |  |
| UCOLO          | 10599      | 2018        | Position     | (blank)          | (blank)         | (blank)  | 00713446       |  |
| UCOLO          | 10599      | 2017        | Position     | (blank)          | (blank)         | (blank)  | 00713446       |  |
| UCOLO          | 10599      | 2016        | Position     | (blank)          | (blank)         | (blank)  | 00713446       |  |
| UCOLO          | 10599      | 1           | Position     | (blank)          | (blank)         | (blank)  | 00713446       |  |

# Review DBT Update History

| Department Budget and PET History |              |                |                     |                    |           |                       |  |  |  |
|-----------------------------------|--------------|----------------|---------------------|--------------------|-----------|-----------------------|--|--|--|
|                                   |              |                |                     |                    |           |                       |  |  |  |
| HRGL Request #                    | Request Type | Effective Date | Pay Period End Date | Effective Sequence | Status    | Last Update Timestamp |  |  |  |
| 1 MERR000229-20160418-93          | PET          |                | 03/31/2016          | 0                  | Completed | 04/18/16 12:00AM      |  |  |  |
| 2 MERR000229-20160418-93          | PET          |                | 02/29/2016          | 0                  | Completed | 04/18/16 12:00AM      |  |  |  |
| 3 MERR000229-20160418-93          | PET          |                | 01/31/2016          | 0                  | Completed | 04/18/16 12:00AM      |  |  |  |
| 4 HOCH000064-20180830-007         | PET          |                | 08/31/2018          | 0                  | Completed | 08/30/18 12:00AM      |  |  |  |
| 5 HOCH000064-20180830-007         | PET          |                | 07/31/2018          | 0                  | Completed | 08/30/18 12:00AM      |  |  |  |
| 6 EGGE000103-20181213-009         | PET          |                | 11/30/2018          | 0                  | Completed | 12/13/18 12:00AM      |  |  |  |
| 7 EGGE000103-20181213-009         | PET          |                | 10/31/2018          | 0                  | Completed | 12/13/18 12:00AM      |  |  |  |
| 8 EGGE000103-20181213-009         | PET          |                | 09/30/2018          | 0                  | Completed | 12/13/18 12:00AM      |  |  |  |
| 9 EGGE000103-20181213-009         | PET          |                | 08/31/2018          | 0                  | Completed | 12/13/18 12:00AM      |  |  |  |
| 10 EGGE000103-20181213-009        | PET          |                | 07/31/2018          | 0                  | Completed | 12/13/18 12:00AM      |  |  |  |
| 11 EGGE000103-20181213-008        | Funding      | 12/01/2018     |                     | 0                  | Completed | 12/13/18 4:04PM       |  |  |  |
| 12 EGGE000103-20181213-003        | Funding      | 12/01/2018     |                     | 0                  | Searched  | 12/13/18 3:21PM       |  |  |  |
| 13 EGGE000103-20181001-001        | PET          |                | 09/30/2018          | 0                  | Completed | 10/01/18 12:00AM      |  |  |  |
| 14 EGGE000103-20180924-001        | Funding      | 10/01/2018     |                     | 0                  | Completed | 09/24/18 9:10AM       |  |  |  |
| 15 EGGE000103-20180829-001        | Funding      | 09/01/2018     |                     | 0                  | Completed | 08/29/18 8:27AM       |  |  |  |

# Department Budget Table Fiscal Year Rollover

# New Fiscal Year - Mass Process by Sys HCM Team

| Search  | Search Results |             |              |                  |                 |          |                |  |  |
|---------|----------------|-------------|--------------|------------------|-----------------|----------|----------------|--|--|
| View Al | View All First |             |              |                  |                 |          |                |  |  |
| Set ID  | Department     | Fiscal Year | Budget Level | Position Pool ID | Job Code Set ID | Job Code | Position Numbe |  |  |
| UCOLO   | 11139          | 2019        | Position     | (blank)          | (blank)         | (blank)  | 00713446       |  |  |
| UCOLO   | 10599          | 2019        | Position     | (blank)          | (blank)         | (blank)  | 00713446       |  |  |
| UCOLO   | 10599          | 2018        | Position     | (blank)          | (blank)         | (blank)  | 00713446       |  |  |
| UCOLO   | 10599          | 2017        | Position     | (blank)          | (blank)         | (blank)  | 00713446       |  |  |
| UCOLO   | 10599          | 2016        | Position     | (blank)          | (blank)         | (blank)  | 00713446       |  |  |
| UCOLO   | 10599          | 1           | Position     | (blank)          | (blank)         | (blank)  | 00713446       |  |  |

### Fiscal Year Mass Rollover - June 29th

#### PAYROLL CALENDAR - UNIVERSITY of COLORADO SYSTEM

June

2020

| Mond ay                                                                      | Tuesday                                                                           | Wednesday                                                                                   | Thursday                       | Friday                                                                                             | Sat/Sun                                                                   |
|------------------------------------------------------------------------------|-----------------------------------------------------------------------------------|---------------------------------------------------------------------------------------------|--------------------------------|----------------------------------------------------------------------------------------------------|---------------------------------------------------------------------------|
| 1                                                                            | 2<br>OC052820 uploads due 5 pm                                                    | Processing OC052820                                                                         | 4<br>BW uploads due 5 pm       | 5<br>Processing BW PPE 05/30/20<br>OC052820 PAYDAY                                                 | 6/7                                                                       |
| 8<br>Run Payroll Register<br>BW PPE 05/30/20                                 | 9<br>OC060420 uploads due 5 pm                                                    | PULL DEADLINE 10 AM:<br>BW PPE 05/30/20<br>Processing OC060420                              | 11                             | 12<br>BW PPE 05/30/20 PAYDAY<br>(Pay Run ID BW053020)<br>OC060420 PAYDAY                           | 13/14<br>PPE 06/13/20<br>Pay Run ID BW061320<br>Earn dates 05/31-06/13/20 |
| 15                                                                           | 16 NO OFF-CYCLE THIS WEEK  *                                                      | MON uploads due 5 pm Pay Run ID MN063020 Processing MON PPE 06/30/20 NO OFF-CYCLE THIS WEEK | Processing MON PPE<br>06/30/20 | Processing MON PPE<br>06/30/20<br>BW uploads due 5 pm<br>NO OFF-CYCLE THIS WEEK                    | 20/21                                                                     |
| 22<br>Run Payroll Register<br>MON PPE 06/30/20<br>Processing BW PPE 06/13/20 | 23<br>Run Payroll Register<br>BW PPE 06/13/20<br>OC061820 uploads due 5 pm        | PULL DEADLINE 10 AM:<br>BW PPE 06/13/20<br>Processing OC061820                              | 25                             | BW PPE 06/13/20 PAYDAY (Pay Run ID BW061320) OC061820 PAYDAY PULL DEADLINE 10 AM: MON PPE 06/30/20 | 27/28<br>PPE 06/27/20<br>Pay Run ID BW062720<br>Earn dates 06/14-06/27/20 |
| Fiscal <sup>29</sup><br>Year<br>Rollover                                     | 30<br>MON PPE 06/30/20 PAYDAY<br>Pay run ID MN063020<br>OC062520 uploads due 5 pm |                                                                                             |                                |                                                                                                    |                                                                           |

<sup>\*</sup> No off-cycle payroll

Last updated 11/1/19

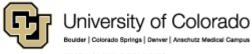

### Fiscal Year Mass Rollover - June 29th

# HCM Systems Team will:

- Copy most current FY20 funding row
- Creating FY21 DBT
- Effective 7/1/2020
- ActiveDepartment only

- No funding end date?
  - No funding end date copied
- Funding end date after 7/1/2020?
  - Same funding end date copied
- Funding end date for Project?
  - Same funding end date copied
- Funding end date expires before 7/1/2020?
  - Does NOT Update
- FY21 DBT Row already exists?
  - ▶ No row added

# Manual Fiscal Year Updates -Apply To Next Fiscal Year

# FY20 Manual Updates to FY21 Apply to Next Fiscal Year

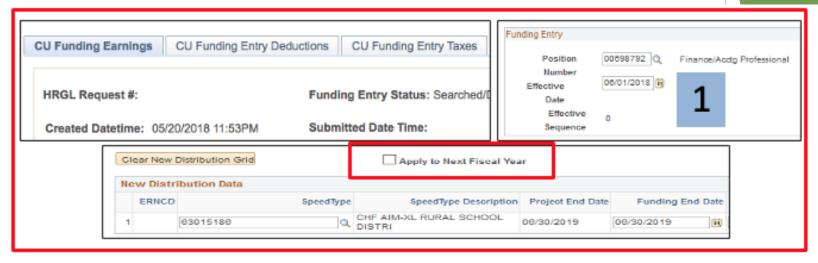

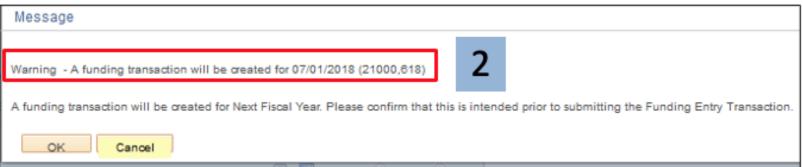

# Biweekly Payroll Begin 6/28/20

#### PAYROLL CALENDAR - UNIVERSITY of COLORADO SYSTEM

June

2020

| Mond ay                                                          | Tuesday                                                                           | Wednesday                                                | Thursday | Friday                                                                                                    | Sat/Sun                                                                   |
|------------------------------------------------------------------|-----------------------------------------------------------------------------------|----------------------------------------------------------|----------|----------------------------------------------------------------------------------------------------|---------------------------------------------------------------------------|
| Run Payroll Register MON PPE 06/30/20 Processing BW PPE 06/13/20 | 23<br>Run Payroll Register<br>BW PPE 06/13/20<br>OC061820 uploads due 5 pm        | PULL DEADLINE 10 AM: BW PPE 06/13/20 Processing OC061820 | 25       | 26<br>BW PPE 06/13/20 PAYDAY<br>(Pay Run ID BW061320)<br>OC061820 PAYDAY<br>PULL DEADLINE 10 AM:<br>MON PPE 06/30/20 | 27/28<br>PPE 06/27/20<br>Pay Run ID BW062720<br>Earn dates 06/14-06/27/20 |
| Fiscal <sup>29</sup><br>Year<br>Rollover                         | 30<br>MON PPE 06/30/20 PAYDAY<br>Pay run ID MN063020<br>OC062520 uploads due 5 pm |                                                          |          |                                                                                                    |                                                                           |

#### **PAYROLL CALENDAR – UNIVERSITY of COLORADO SYSTEM**

July

2020

| Monday                     | Tuesday                                                          | Wednesday                                                 | Thursday                  | Friday                                                             | Sat/Sun |
|----------------------------|------------------------------------------------------------------|-----------------------------------------------------------|---------------------------|--------------------------------------------------------------------|---------|
|                            |                                                                  | Processing OC062520                                       | 2<br>BW uploads due 5 pm  | Independence Day 3 ALL CAMPUSES CLOSED OC062520 PAYDAY             | 4/5     |
| Processing BW PPE 06/27/20 | 7 Run Payroll Register BW PPE 06/27/20 OC070220 uploads due 5 pm | PULL DEADLINE 10 AM: BW PPE 06/27/20 Processing O C070220 | 9                         | BW PPE 06/27/20 PAYDAY<br>(Pay Run ID BW062720)<br>OC070220 PAYDAY |         |
| 13                         | 14<br>OC070920 uploads due 5 pm                                  | Processing OC070920                                       | 16<br>BW uploads due 5 pm | 17 Processing BW PPE 07/11/20 OC070920 PAYDAY                      | 18/19   |

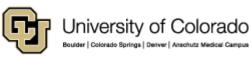

# Update FY21 Manually

PAYROLL CALENDAR – UNIVERSITY of COLORADO SYSTEM

June

2020

| Mond ay                                                          | Tuesday                                                                           | Wednesday                                                                                   | Thursday                       | Friday                                                                                             | Sat/Sun                                                                   |
|------------------------------------------------------------------|-----------------------------------------------------------------------------------|---------------------------------------------------------------------------------------------|--------------------------------|----------------------------------------------------------------------------------------------------|---------------------------------------------------------------------------|
| Add 6/1 row 15<br>Apply to NFY<br>Copy to 7/1 ro                 | NC OFF-CYCLE THIS WEEK  *                                                         | MON uploads due 5 pm Pay Run ID MN063020 Processin, MON PPE 06/30/20 NO OFF-CYCLE THIS WEEK | Processing MON PPE<br>06/30/20 | Processing MON PPE<br>06/30/20<br>BW uploads due 5 pm<br>NO OFF-CYCLE THIS WEEK<br>*               | 20/21                                                                     |
| Run Payroll Register MON PPE 06/30/20 Processing BW PPE 06/13/20 | Run Payroll Register BW PPE 06/13/20 OC061820 uploads due 5 pm                    | PULL DEADLINE 10 AM: BW PPE 06/13/20 Processing OC061820                                    | 25                             | BW PPE 06/13/20 PAYDAY (Pay Run ID BW061320) OC061820 PAYDAY PULL DEADLINE 10 AM: MON PPE 06/30/20 | 27/28<br>PPE 06/27/20<br>Pay Run ID BW062720<br>Earn dates 06/14-06/27/20 |
| Fiscal<br>Year<br>Rollover                                       | 30<br>MON PPE 06/30/20 PAYDAY<br>Pay run ID MN063020<br>OC062520 uploads due 5 pm | 7/1 row exists<br>No Rollover<br>row created                                                |                                |                                                                                                    |                                                                           |

CU Funding Entry: Update June Funding

- Apply To Next Fiscal Year: June
  - Funding = July 1 Row
- Row in FY20 creates FY21 7/1 row
- If July 1 row exists = No Funding Rollover Row

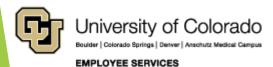

## Update FY21 Manually

PAYROLL CALENDAR – UNIVERSITY of COLORADO SYSTEM

June

2020

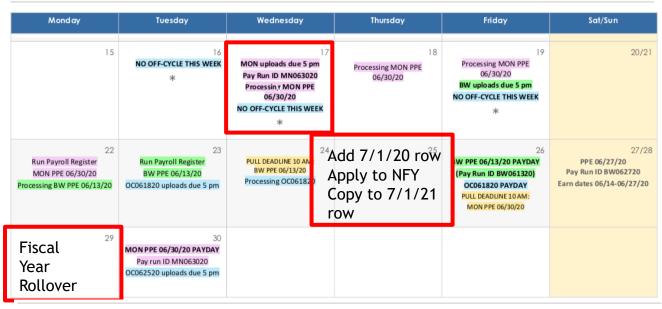

PAYROLL CALENDAR - UNIVERSITY of COLORADO SYSTEM

July

2020

Monday Tuesday Wednesday Thursday Friday Sat/Sun

7/1 row exists No Rollover row added CU Funding Entry: Update July Funding

- Do NOT Apply to Next Fiscal Year
- Row in FY21 creates FY22 7/1 row

7/1/21 row exists

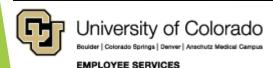

### FY20 New Position created FY21

PAYROLL CALENDAR – UNIVERSITY of COLORADO SYSTEM

June

2020

| Mond ay                                                          | Tuesday                                                                           | Wednesday                                                      | Thursday              | Friday                                                                                             | Sat/Sun                                                                                     |
|------------------------------------------------------------------|-----------------------------------------------------------------------------------|----------------------------------------------------------------|-----------------------|----------------------------------------------------------------------------------------------------|---------------------------------------------------------------------------------------------|
| Run Payroll Register MON PPE 06/30/20 Processing BW PPE 06/13/20 | 23<br>Run Payroll Register<br>BW PPE 06/13/20<br>OC061820 uploads due 5 pm        | PULL DEADLINE 10 AM:<br>BW PPE 06/13/20<br>Processing OC061820 | 25                    | BW PPE 06/13/20 PAYDAY (Pay Run ID BW061320) OC061820 PAYDAY PULL DEADLINE 10 AM: MON PPE 06/30/20 | 27/28 PPE 06/27/20 Pay Run ID BW062720 Earn dates 06/14-06/27/20 Pos Eff 6/28 Fund Eff 6/28 |
| Fiscal <sup>29</sup><br>Year<br>Rollover                         | 30<br>MON PPE 06/30/20 PAYDAY<br>Pay run ID MN063020<br>OC062520 uploads due 5 pm | Create new<br>Eff 6/28 for                                     | position on 6/3<br>BW | 0                                                                                                  |                                                                                             |

#### **PAYROLL CALENDAR – UNIVERSITY of COLORADO SYSTEM**

July

2020

| Monday                     | Tuesday                                                                   | Wednesday                                                      | Thursday                  | Friday                                                       | Sat/Sun                                                          |
|----------------------------|---------------------------------------------------------------------------|----------------------------------------------------------------|---------------------------|--------------------------------------------------------------|------------------------------------------------------------------|
|                            |                                                                           | Processing OC062520 Fund Eff 7/1                               | 2<br>BW uploads due 5 pm  | Independence Day 3 ALL CAMPUSES CLOSED OC062520 PAYDAY       | 4/5                                                              |
| Processing BW PPE 06/27/20 | 7<br>Run Payroll Register<br>BW PPE 06/27/20<br>OC070220 uploads due 5 pm | PULL DEADUNE 10 AM: BW PPE 06/27/20 Processing O C O 7 0 2 2 0 | 9                         | BW PPE 06/27/20 PAYDAY (Pay Run ID BW062720) OC070220 PAYDAY | PPE 07/11/20<br>Pay Run ID BW071120<br>Earn dates 06/28-07/11/20 |
| 13                         | 14<br>OC070920 uploads due 5 pm                                           | Processing OC070920                                            | 16<br>BW uploads due 5 pm | Processing BW PPE 07/11/20<br>OC070920 PAYDAY                | 18/19                                                            |

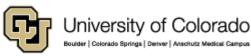

# FY21 Funding - Confirm Results

# Confirm FY21 Funding

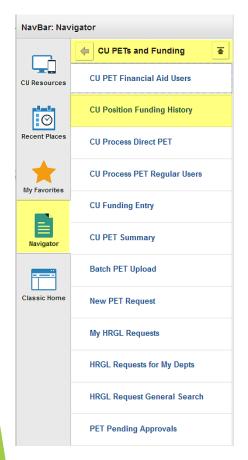

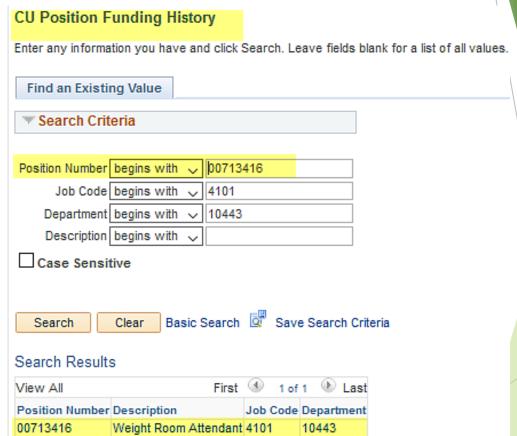

# Confirm FY21 Funding

| 75 | Position Funding                     | This query returns current position funding for active positions only.                                                                                                    | 10791 | CUES_HCM_POSITION_FUNDING     |
|----|--------------------------------------|----------------------------------------------------------------------------------------------------|-------|-------------------------------|
| 23 | Funding<br>Distribution              | This query returns job data and funding distribution info by empl ID, dept ID, org, and/or posn nbr. Position number returned as hyperlink - clicking the link will open a new tab with funding history, including future dated info. | 84229 | CUES_HCM_FUNDING_DISTRIBUTION |
| 24 | Funding<br>Suspense<br>Current Row   | This query returns active employees who have a project end date, funding end date, or budget end date on their CURRENT funding row that falls in the past or up to 45 days in the future.                                             | 10262 | CUES_HCM_FUNDING_SUSPENSE     |
| 25 | Funding<br>Suspense Max<br>Row       | This query returns active employees who have a project end date, funding end date, or budget end date on their MAX funding row that falls in the past or up to 45 days in the future (includes future date funding rows).             | 594   | CUES_HCM_FUNDING_SUSPENSE_MAX |
| 26 | Funding<br>Suspense<br>Previous Rows | This query returns active employees who have a project end date, funding end date, or budget end date on their CURRENT funding row that falls on today's date or in the past. This report DOES NOT include any future dated rows.     | 184   | CUES_HCM_FUNDING_SUSPENSE_OLD |

## Summary

- Department Budget Table is setup by position
- The Commitment Accounting set up rules determine how suspense is applied, and how earnings, taxes, and deductions are distributed in a paycheck
- A new Department Budget Table is required for new positions, changes to position departments, and a new fiscal year. Rows are added to change funding from the CU Funding Entry form.
- The Department Budget Table Fiscal Year Rollover process creates new tables for the new fiscal year for each active position.
- ► The CU Funding Entry Apply to Next Fiscal Year feature makes cross fiscal year updates easy.
- Confirm FY21 Funding before and after the rollover.

### Online Resources

- ► Training & Webinars (labs, practice, and more!)
  - https://www.cu.edu/hcm-community/training-webinars
- Document Library (SBS guides, job aids, quick references, and glossary)
  - https://www.cu.edu/docs
- Step-by-Step Guides
  - https://www.cu.edu/docs/jaid-managing-funding-suspense
  - https://www.cu.edu/docs/sbs-creating-position-funding
  - https://www.cu.edu/docs/sbs-funding-entry

## But wait, there's more!

HCM User WorkCenter> Resources

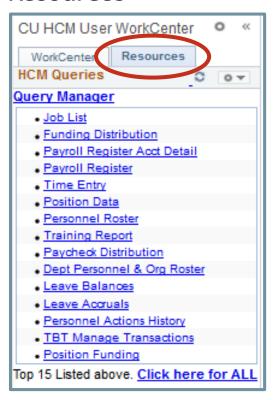

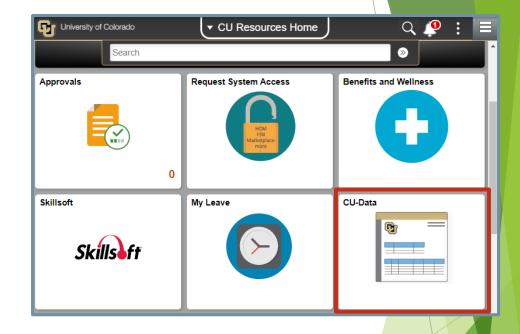

# Thank you!

Please complete our survey:

https://www.surveymonkey.com/r/hcm2020

Join us next time, April 21st, when we cover Payroll Expense Transfers entry pages.

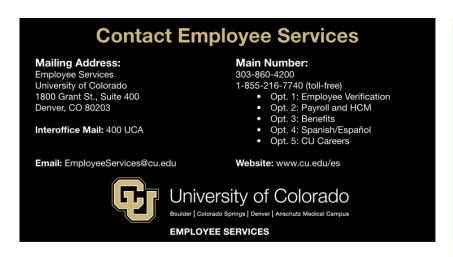

#### Email hcm\_community@cu.edu

- 303-860-4200 Opt. 2: Payroll
- 303-860-4200 Opt. 3: Benefits

Questions and comments are always welcome!

Catherine McCoy, CPP
Payroll HR/GL Specialist, Employee Services
University of Colorado, 1800 Grant Street, Suite 400, Denver, CO 80203
303-860-6123 | catherine.mccoy@cu.edu